|  | Name | Period | Date |
|--|------|--------|------|
|--|------|--------|------|

Advanced Integrating Applications Lesson

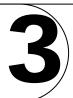

## **Challenge Yourself Project 10 Tracking Election Trends**

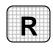

**Directions:** After you have finished your project, determine whether you have completed the criteria listed in the left column. Fill in the checklist in the shaded columns below and then turn the rubric in to your teacher along with your project.

|                                                                               | <b>Student Checklist</b> |                  | Teacher Evaluation |
|-------------------------------------------------------------------------------|--------------------------|------------------|--------------------|
| Criteria                                                                      | Completed                | Not<br>Completed | Comments           |
| Opened your i3rev-9 presentation                                              |                          |                  |                    |
| Saved the presentation as i3rev-<br>[your first initial and last<br>name]10   |                          |                  |                    |
| Opened the workbook<br>Trends.xls                                             |                          |                  |                    |
| Saved the workbook as Trends-<br>[your first initial and last<br>name]10      |                          |                  |                    |
| Created a chart that shows voting trends by precinct                          |                          |                  |                    |
| Inserted the chart into your<br>PowerPoint presentation as a<br>linked object |                          |                  |                    |
| Edited the Excel worksheet                                                    |                          |                  |                    |
| Viewed the changes in the PowerPoint presentation                             |                          |                  |                    |
| Double-checked your work                                                      |                          |                  |                    |